# **COMPUTER & VIDEO**

# **Dal video alla grafica configurazioni e qualità del segnale comprese**

*di Bruno Rosati*

*In questo secondo articolo di «Computer* & *Video», dopo esserci riagganciati al discorso sulle configurazioni di lavoro e provato a tracciare un breve vademecum sulle problematiche legate alla qualità del segnale ... proprio con tale bagaglio di conoscenze sulle spalle, partiremo finalmente alla volta del mondo del computer*

Qui e là, di tanto in tanto, si leggono articoli per video-maker in cui si illustrano le generiche caratteristiche di una configurazione di lavoro, corredando le paginette fotocomposte con gli spettacolari fotogrammi (pubblicitari!) relativi agli aggeggi elettronici presentati.

In più di un caso poi si è scritto e letto di genlock del tutto uguali ai nostri che sincronizzano stupende grafiche su altrettanto stupende teleriprese.

Le figure che imbellettano l'articolo sono strepitose e ci lasciano fantasticare sulle enormi potenzialità creative che genlock e VCR ci permetterebbero. Uno se ne awince, compra e ci sbatte il muso.

La titanica fatica di creare nel suo Paint ed animare poi nel player preferito vengono inevitabilmente frustrate dal risultato finale della videoregistrazione. All'uscita in RGB è dawero uno spettacolo, ma sul videonastro ... Cosa è successo in mezzo a quel labirinto di cavi e cavetti? Il genlock è lo stesso e il VCR perfino migliore...

In realtà questi articoli - ripeto: pub*blicitari -* lasciano il tempo che trovano; al fine pratico poco hanno a vedere con quelle che sono le nostre apparecchiature «medie» e nulla dicono a riguardo dei mille e più problemi che queste generano.

Comprate questo e quest'altro; caricate il vostro Paint, disegnate paesaggi ed animate cartoon. Troppo dire e poco fare!

I colori che slittano fuori dai contorni delle figure; l'instabilità delle immagini o la classica «nevicata» del disturbo vi-

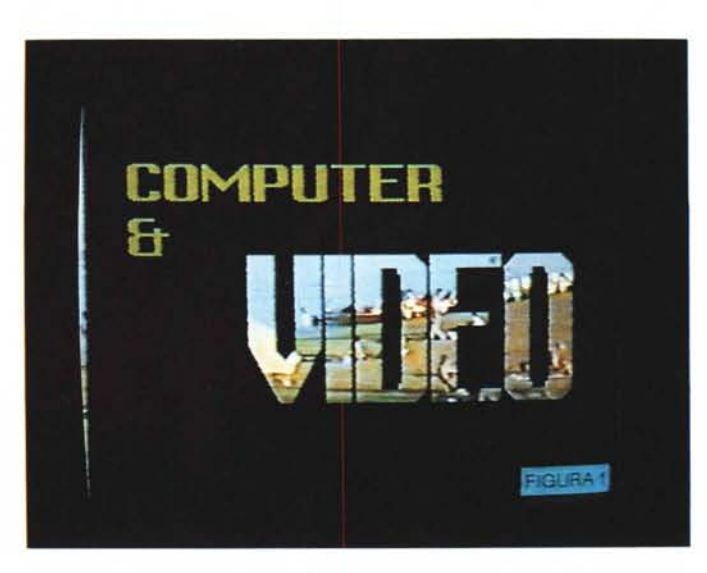

*Figura* l - *Il nome della nostra rubrica ricavato con il colore trasparente che lascia scrivere il titolo alle immagini che scorrono sotto il pannello grafico sovrimposto. Un'idea questa, da tenere sempre in considerazione nella realizzazione di sigle ad effetto.*

deo (momenti più forte del segnale stesso) ... per non parlare poi della povertà del composito o dell'Y/C proveniente dal genlock: ve ne ha mai parlato qualcuno? Niente. Aldilà del fatto che uno sia già un esperto in materia di videoregistrazione - ma un altro può anche non esserlo, no? - quello che mi prendo è uno scrupolo tutto mio. Fare una panoramica iniziale sulle varie configurazioni di lavoro, il «vademecum» sulle problematiche legate alla qualità del segnale e, finalmente, la creazione dei nostri Roger Rabbit o di ambiziosi spot alla «canalecinque». Così come preannunciato nel *cappello.*

Parafrasando una nota pubblicità «formaggiara» voglio concludere questo preambolo, dicendo: ... da noi la *videografica si fa così!*

#### *Configurazioni di lavoro* e *problematiche di segnale*

Scrivere (e descrivere) di configurazioni di lavoro, per fornire a chi legge un bagaglio, perlomeno *introduttivo,* di esperienza e conoscenza su quelle che sono le frontiere attualmente praticabili dal videocreativo.

Tutto ciò non solo per consigliare l'acquisto di gingilli elettronici buoni per tirar fuori effetti... ad effetto (immagini cartoonizzate, rallentate o francobollate che siano) ma anche per arrivare ad ottimizzare il segnale da videoregistrare. Direi, anzi che in questa prima fase di articoli «programmatici» si debba tendere a dare più informazioni possibili su quelle che sono le apparecchiature di correzione (Correttori di Colore, Enhancer e sincronizzatori di segnale in genere) che non sull'insieme dei gioielli della post-produzione.

Ed è proprio in quest'ottica che, nel primo articolo come in questa prima parte del secondo, è scritto e va letto. Tante informazioni utili che, fra il mio *bla-bla* e gli schemi relativi alle varie configurazioni proposte, una volta raccolte e digerite, l'utente può fare proprie, modificandole a suo uso e consumo. Lo scopo primario è quello di arrivare a costituire una configurazione «minima» di lavoro che, garantendo anche una discreta accuratezza nel confezionare videograficamente le nostre creazioni (il generatore di wipe, il VCR con la manopola del JogShuttle e l'opzione per il Synchro Edit ne sono l'evidente testimonianza) ponga il più possibile al riparo dai vari «video-dispetti»

che il segnale da videoregistrare può provocare.

E a questo punto, uno può giustamente esclamare: ma 'sto segnale, cos'ha di così tanto malefico?

Senza metterci a fare la «Teoria della videoregistrazione» è sufficiente venire a conoscenza di alcune fenomenologie che possono essere indicate come le maggiori responsabili dello stato di precarietà di un segnale video.

Il primo e più fastidioso fenomeno che si genera in videoregistrazione è quello del «disturbo video». Tecnicamente definito «rumore», tale mostruosità è universalmente conosciuta come *effetto neve,* dove il nome deriva proprio dal tipo di disturbo che genera. Un'autentica nevicata di puntini (simili a tanti fiocchetti di neve ...) che si ripercuotono sulle zone più scure delle immagini. Più c'è rumore più degrada il livello del segnale; tant'è che, per definire la qualità di un'apparecchiatura per videoregistrazione (e di conseguenza la validità del sistema di videoregistrazione usato) si usa misurare, segnale e disturbo, attraverso il loro rapporto *SIN.* Unità di misura è il dB. Più basso sarà il disturbo - ovvero ( $N$ )oise - più alto sarà il valore espresso in dB.

Qualità e spessore del nastro, più velocità di registrazione, pongono i limiti di tale rapporto che, tanto per esemplificare, se in VHS (o Video-8) sono attestati intorno ai «teorici» 42 dB, salgono fino ai 45 dB dei derivati *Y/C* (il S-VHS e l'Hi-8). Questo in campo amatoriale-/semiprofessionale.

E tanto per rendervi più amara la co-

*Figura* 2 - *Pensando all'effetto-Roger Rabbit e al fantastico orizzonte che* si *schiude all'uso del genlock, simile empirismo può essere verificato fino in fondo, spremendo tutte le risorse sia del software applicativo che di quello creativo.*

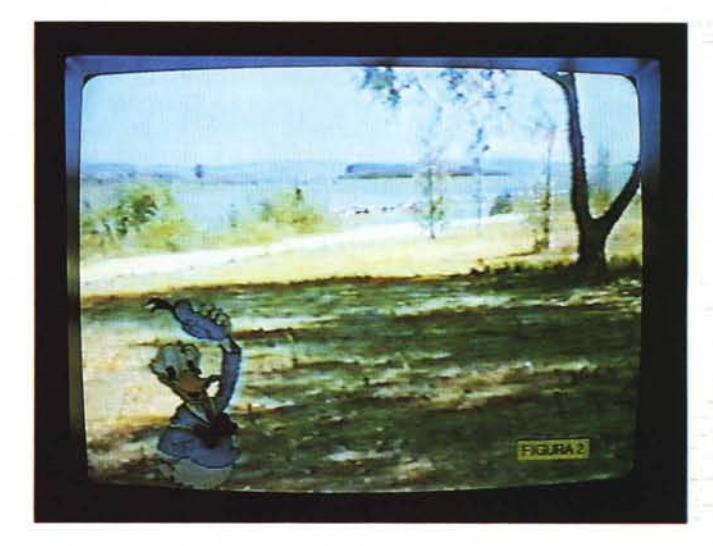

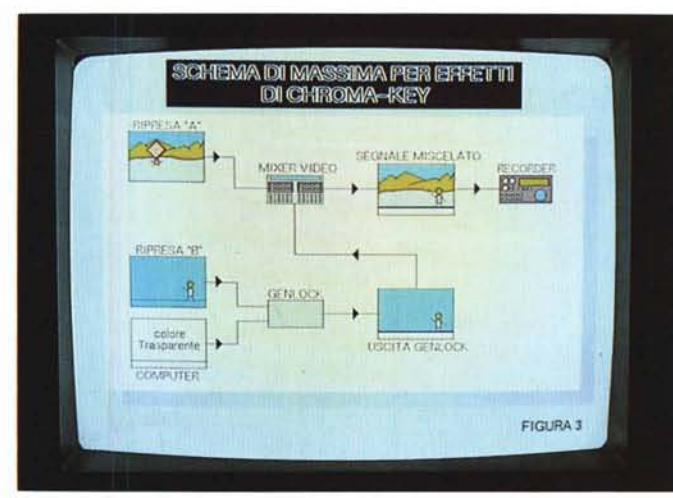

*Figura* 3 - *Schema di massima relativo alla teorizzazione di un effetto di Chroma-kev effettuabile dal mixer video in congiunzione con una prima operazione di superimpose effettuata nel genlock.*

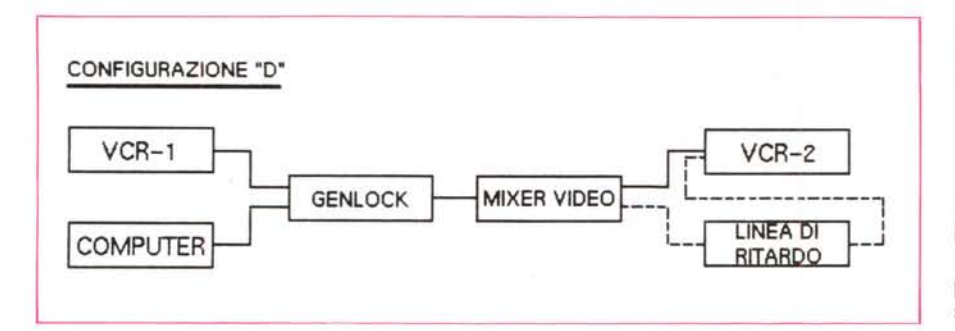

sa, pensate all'U-matic professionale che risponde con i suoi 46 dB, senonché al (broadcast) Betacam che viaggia sui 48 dB... oppure ai nastri a bobina (il pollice del sistema «C») e ai nuovi digitali che superano i 50 dB!

Pensato? Ok... ora potete spiegarvi perché, lavorando amatorialmente, dobbiamo far sì che, quei già pochi 42-45 dB, tali restino. E purtroppo il problema è tutt'altro che facile da risolvere. Una nostra stupenda teleripresa, teoricamente attestata a 42 dB, se fatta entrare nel genlock e da lì rispedita al recorder, perderà segnale ed acquisterà rumore...

E legando fenomeno a fenomeno... non solo «rumore» ma anche instabilità! Il nastro ad esempio, non gira mai continuamente allineato e tra l'altro non è neanche molto portato a mantenere i sincronismi orizzontali e verticali. Poi, se a ciò, se a tale disastro, aggiungiamo la disgrazia del famigerato «chroma-shift» ... Beh, qui potete anche dire: ma fino ad oggi, dalla televisione o attraverso il mio camcorder ma che diavolo ho mai registrato, cartastraccia *ì* No, amici; le vostre/nostre videoregistrazioni sono belle; amatorialmente eccellenti posso tranquillamente dire. Ma c'è un «ma!» ed è quello che, in «Computer & Video» dovrà per forza di cose passare per un critico incrocio come quello del genlock. Conseguenza primaria: tutti i problemi dell'S/N, del sincronismo «sbilenco» e del chroma-shift (un «semplice» slittare dei colori fuori dai contorni dell'immagine!) si riverseranno direttamente sulla grafica sovrimpressa. E il disastro è proprio qui!

Qualcuno l'avrà certamente già sperimentato sulla propria pelle. Soprattutto se si lavora con un genlock di quelli a basso costo (ma senza escludere l'ottimo Scanlock ed in parte anche il Neriki, parlando per chi «grafica» con Amiga) c'è da fare i conti con questa enorme limitazione. In tali genlock si sfrutta il segnale di «sync» che proviene dal videonastro e lo si rimpone all'uscita. Bal-Ia la grafica, sale il rumore e tutto il nostro lavoro finisce nella stereotipata frase degli spettatori a cui se ne porge eventualmente la visione: *Belle le* im*magini e simpatiche le animazioni; peccato che c'è come della nebbia e un tremalia fastidioso'*

A questo punto non si può che correre ai ripari. Owio, ci può anche essere l'utente che in base al *« ... chi* si *accontenta gode!»* taglia corto con tutti 'sti problemi e punta ad inventare grafica e solo grafica.

Ma Computer & Video nasce per i VC-maker di ogni livello; anche per i (giusti) perfezionisti e deve indicare i rimedi. Tutte le migliorìe possibili.

Il chroma-shift è eccessivo? Una bella presentazione grafica che vede degli eventuali box con i colori dello sfondo interno, trasbordare ed invadere altre zone dello screen, non è certo la miglior presentazione grafica che si può dare a vedere. Dobbiamo risolvere la faccenda.

Anche se tale problema dipende e varia incidenza di videoregistratore in videoregistratore, causa aggravante ne è l'insieme delle altre apparecchiature che costituiscono la nostra configurazione di lavoro.

Già un player, un computer genlockato ed un recorder messi in connessione possono non essere «allineati» e creare dei «ritardi di gruppo».

Owero lo sfasamento fra luminanza (la componente in bianco e nero) e la crominanza (la componente colore) del segnale.

Per risolvere tale problema propongo due soluzioni che, a conti fatti, sono la stessa cosa: una proposta in versione

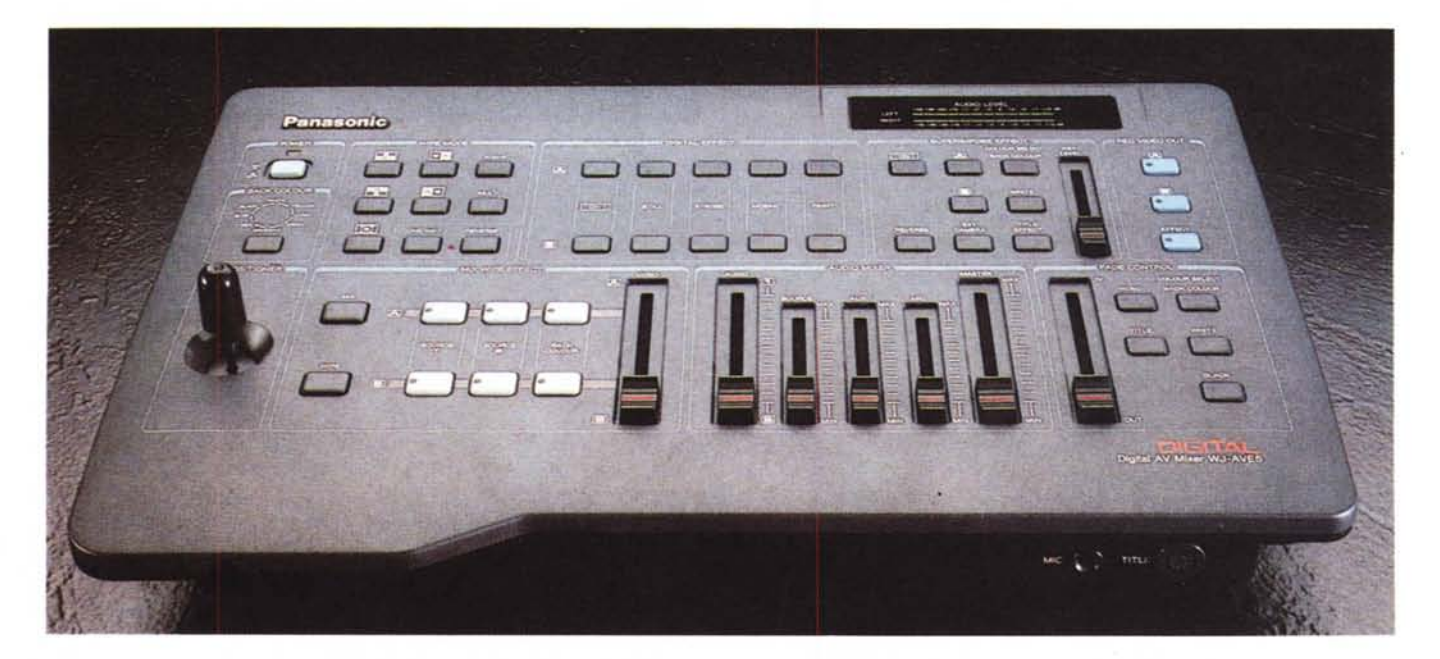

«low-cost», l'altra più professionaleggiante.

Prima soluzione: provare ad allungare i cavi di connessione, verificando con multipli di 10 (prima un cavo da 10 metri, poi da venti e così via) fin quando il chroma-shift si attenua o scompare definitivamente.

Seconda soluzione: acquistare un Generatore di Ritardo che, per mezzo di un potenziometro a più posizioni permette, di volta in volta, la commutazione fra misure diverse. Ad esempio, le misure da O a 120 nsec, e da 870 a 990 nsec sono i due range su cui agisce il VM12E della Kramer che, tra l'altro, ha un rapporto SIN di oltre 60dB e quindi ci garantisce ben oltre i limiti del nostro sistema. Il Kramer costa la solita *"mezza miiionata»* ma, per i più patiti dei VCmaker, è dawero un grande alleato.

Ok, primo problema risolto. Sotto con il secondo: il segnale di sincronismo; la vera disperazione del povero creativo. Cosa serve per risolvere il problema del sync, direte voi, senonché un Generatore di Sincronismi? Esatto, allora compriamo anche questo? NO!

Pur potendo far venire le palpitazioni a chi soffre di *tirchieria subacuta,* sto per consigiiarvi la Soluzione Totale. La panacea di tutti i mali.

Marca: Panasonic; sigla: WJ-AVE5; costo: 2 milioni di lire; qualifica: incredibile mixer video per segnali compositi e *Y/C.* Generatore di sincronismi digitale (vedi TBC!) genlock, wiper (98 tipi di tendine a combinazione) adattatore digitale e, se non vi bastasse: mixer audio a tre canali stereo e predisposizione per moduli titler. È questa la bomba che Matsushita spara sul mercato e che avrà effetti deflagranti,

Quant'è che sognamo effetti di chroma-key, intarsi, sovrimpressioni e dissolvenze incrociate? Owero un mixer video sul tipo di quelli professionali ma dal costo «home»? L'AVE5 è tutto ciò ed oltre a garantire lo spettacolo, proprio per sua natura, dispone del generatore di sync e della cosiddetta «definizione apparente» che, agendo sui vettori-colore del segnale, enfatizza i colori stessi e riduce (apparentemente) il rumore. Escluso il chroma-shift, tale gioiello ci risolve tutti i problemi, ci fa risparmiare i soldi per il Correttore di colore (almeno inteso come generatore di tendine, fade e mixer audio) e dell'adattatore digitale. In poche parole: ci fa volare!

Guardate la diapositiva relativa al depliant pubblicitario dell'AVE5 e sognate una configurazione come quella definita «D». Vogliamo ancora chiamarlo homevideo?

*Figura* 4 - *Mezza pagina per la grafica esplicativa e mezza pagina per le immagini. Tale tecnica* è *adatta solo per la visualizzazione di particolari fotografici.*

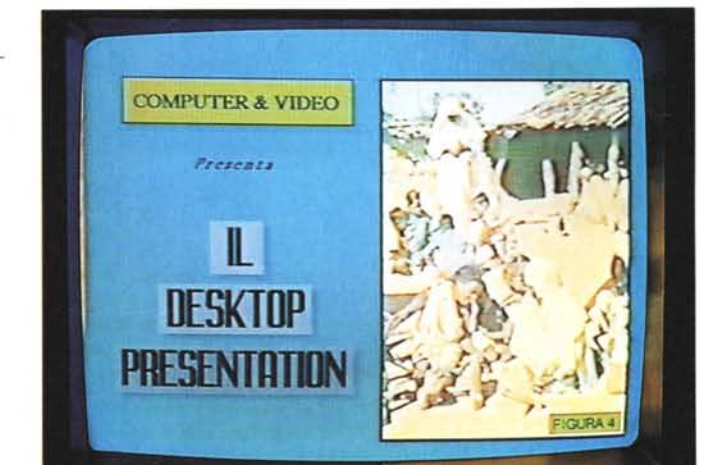

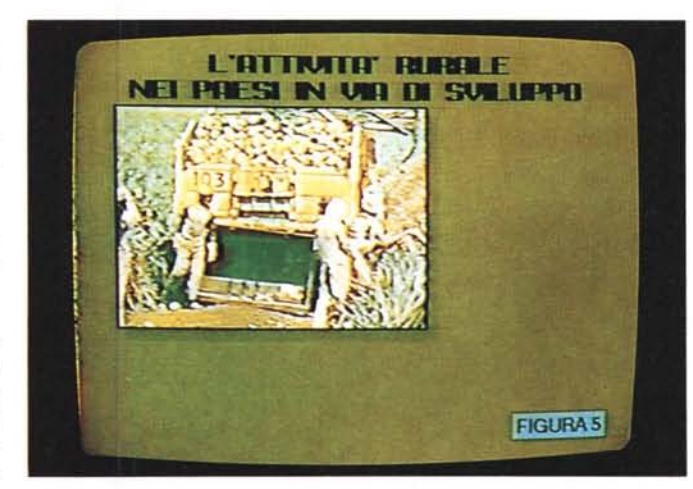

*Figura* 5 - *Altro videoprodotto di presentazione ed altra veste grafica. Soprattutto quando serve avere spazio a sufficienza per evidenziare grafici e tabelle, francobollare* è *la soluzione ideale. La grafica in superimpose e le immagini che scorrono nel ((bu-COli prodotto sullo screen* (se si *lavora* solo *con il genlock ed un eventuale adattatore digitale); oppure effettuando* il *superimpose delle immagini attraverso* il *mixer video che francobolla e posiziona dove a noi fa più comodo.*

#### */I mondo del computer*

L'abbiamo già puntualizzato nel primo articolo: Computer & Video è per ogni VC-maker, qualsiasi sia il suo computer. Le idee difatti verranno trattate su di una linea teorica comune a tutte le basi grafiche. Un tipo di esposizione che ci sforzeremo di rendere la più dettagliata possibile, con un corredo di schemi e schede di riferimento esaustivi (almeno spero). A tutto ciò poi, verranno aggiunte le «prove pratiche» owero l'effettiva realizzazione del progetto teorizzato. Queste e solo queste, saranno prodotte dai due computer egemoni dell'HGC (Home Computer Graphics): l'Amiga e il PC-ATNGA.

E in questo che è un capitolo di «propositi teorici ed intenzioni pratiche» qualunque VC-maker ne può trovare conferma. Scorrendo le basi programmatiche delle varie argomentazioni che vado per proporvi troverete, ad abbellire il tutto, un set di diapositive già scattate al monitor sui primi esperimenti su cui sto prowedendo di verifica. Tra l'altro tali diapositive, a dispetto del tradizionale modo di procedere, sono scattate non in ambiente RGB, ma sul segnale videocomposito trasmesso da un VCR in lettura. Se le trovate decisamente più brutte rispetto a quelle a cui siete stati abituati, ciò è il segno che ho ragione: il segnale videocomposito registrato all'uscita dei nostri genlock e i limiti del VHS sono veramente demoralizzanti.

Ma rientrando nel tema, nella mia scaletta programmatoria avrei inserito tutta una serie di «genialità» da sperimentare sui nostri hardware e che solo in parte ho già praticato in qualche mia video-produzione. Trovate, trucchi del mestiere, rimedi e videomagie da veri «apprendisti stregoni» che pur non facendo «argomento» ed aldilà dei progetti che andremo a realizzare, prowederò a mettere in evidenza come ulte-

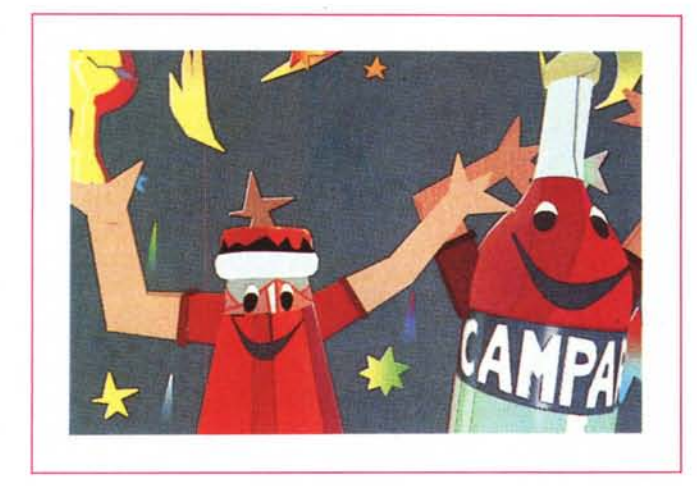

*Figura* 7 - *Ricordate Italia '90. Prima di ogni calcio al pallone ... c'erano la musica di Moroder ed una strepitosa sigla in grafica 3D. OK; sarà una nostra specifica meta, quella di arrivare a creare* si*gle televisive anche senza disporre del mitico Simbolics.*

riore contributo all'opera sperimentale.

In genere, quelli a cui ci dedicheremo, saranno «laboratori di ricerca» basati su temi di sicuro interesse. Tanto per cominciare: *Progetto di «Sigla per*sonalizzabile» sugli stili ispiratori delle sigle TV.

È questo l'argomento «principe» di ogni rubrica che si occupi di videografica. Un argomento estremamente importante che ci porterà subito nel vivo del tema: la creatività.

Valido veicolo propedeutico a tale trattazione sarà lo studio attento delle sigle televisive. Canale5, RAI e company saranno i nostri «libri di testo» su cui studiare. Da questi network sceglieremo le realizzazioni più belle, le sezioneremo, le analizzeremo e, quando non avranno più segreti, ne tenteremo addirittura l'emulazione. L'esame relativo a tale «specializzazione» sarà infine quello della realizzazione della sigla ufficiale di «Computer & Video». Una scaletta subito difficile? Non credo, anche perché prima di imparare a «farle», le sigle, impareremo a ricalcarle; ovviamente senza diventare degli ingenui plagiatori.

Poi, prossimamente su questo schermo: **Effetto Roger Rabbit.** Un titolo questo che sembrerebbe non aver bisogno di nessuna spiegazione ed invece ed a priori, ne devo dare più di una: anzitutto, il nostro eroe sarà Paperino e non il conigliotto di cui il titolo. Poi, invece di ricalcare sulle fattezze e le movenze di un vero attore (troppo facilel) provvederemo a far muovere il nostro pupazzetto, il più armoniosamente possibile e in sincrono perfetto con le immagini.

Immagini reali che gli scorreranno sotto, ma nelle quali, con i modi che vedremo, Paperino dovrà integrarsi. Colori giusti al posto giusto, espressioni azzec-

*Figura* 6 - *Campari Soda: riusciremo un giorno a fare uno spot come questo?*

cate e movimenti coordinati; il tutto nell'indispensabile gioco di ombre più appropriato.

In tal senso software, tecniche ed abilità creative saranno messe a durissima prova. Vi piace l'idea?

Altro argomento piuttosto interessante (ma quale è, in videografica, quell'argomento che non lo sia?) è quello rappresentato negli articoli che chiameremo «sperimentali». Dove il «laboratorio» di C&V, di volta in volta, si trasformerà o in quello del dottor Caligaris *pietre filosofali* ed altre diavolerie ... di $g$ itali  $-$  o in quello dell'immancabile scienziato pazzo di turno. Nuove sintesi grafiche che creano «oro» dal nulla grafico (una serie di esercizi sulle tecniche di Ray-Tracing) e tremende mutazioni digitalgenetiche che forgiano il prototipo dell'uomo-animale e dell'animale-uomo. Il tutto infine, animabile (nel senso di animare e non di «animale») e riutilizzabile in luogo del papero di prima ed altre creazioni tipo le videosigle.

Ultimo ma non ultimo, l'argomento più magico di tutto il videomondo: le magie dell'elettronica digitale, dove quel piccolo pozzo di San Patrizio che è l'AVE5, farà da chiave di volta per entrare nella seconda parte di questo nostro corso(7) per VC-maker *appatentati.*

L'uso delle chiavi-colore per reiventare elettronicamente realtà da realtà e senza alcuna (apparente) finzione. Immagini vere sulle quali scorrono altre immagini vere e che al grido di: *Ma* è *impossibile <sup>I</sup> Come fa quella persona ad essere più piccola di una formica?..* ci trasporteranno nella nuova realtà del videomondo odierno. Professionale o (indifferentemente) amatoriale. Un ciclista che invece di andar su per il famigerato Pordoi, scala una nuvola o il motociclista che spinge la sua due ruote sul versante più ripido della più perfida montagna del mondo.

L'idea più abusata per dimostrare tali magie è comunque quella del classico tipo da spiaggia che invece che a Fregen'e, prende il «sole» sulla battigia del lunare Mar della Tranquillità. E noi è una cosa come questa che proveremo a realizzare per prima. Questa e tutte le altre cose «impossibili» e che invece diventano possibili.

Signori, l'arrosto è nel forno, cercando di non farlo diventare fumo... diamoci appuntamento per il mese prossimo, carta e penna in mano, pronti a partire per l'avventura.

Tra l'altro quando ci incontreremo per la prima «lezione» sarà già l'anno nuovo. Non ci rimane che scambiarci videografici auguri di «buon inizio» in tutti sensi. r;://www.com/distribution.com/distribution.com/distribution.com/distribution.com/distribution.com/distribution.com/distribution.com/distribution.com/distribution.com/distribution.com/distribution.com/distribution.co

# SAMPO KDS

# **HI.RES 19" COLOR MONITOR**

VGA E 8514 COMPATIBILE

# NUOVO PREZZO DI LISTINO L. 1.920.000

# **"COMPATIBILE MAC Il''**

M O *N I T* O *R* A *D* A *L T* A *R I* S O *L U Z* IO/H l 9 ", *R* G *B* A *N* A *L* O G *I* C O , *SI ALLACCIA ALLE FREQUENZE TIPICHE DELLA* VGA *<sup>640</sup>'480 <sup>E</sup> DELLA* VGA *ULTRA <sup>1024</sup>'768, MEDIANTE'SCHEDA* 8514 O *COMPATIBILE PUO' LAVORARE* A *256 COLORI ANCHE NELLA RISOLUZIONE PIU' ELEVATA DI <sup>1024</sup>'768 CON* I *PIU' DIFFUSI PACCHETTI SOFTWARE GRAFICI, LA SCHEDA'AGA',8514/A IBM COMPATIBILE, E' CIRCA 23 VOLTE PIU' VELOCE DI UNA NORMALE SCHEDA* VGA *E CIRCA 19 VOLTE PIU' VELOCE DI UNA SCHEDA* 8514/A *IBM,*

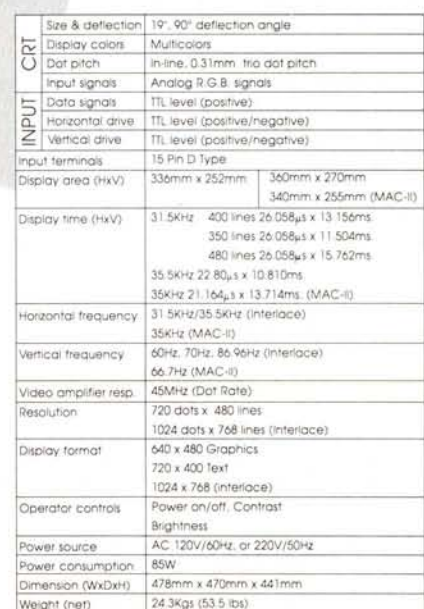

DESIGN GRAFIO-LECCO

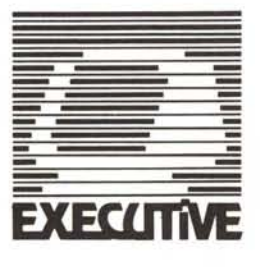

*PER ULTERIORI INFORMAZIONI CHIAMATE:*

伺

*EXECUTIVE COMPUTER DEAlER VIA BUOZZI* 23 . *22053 LECCO* CO TEL.0341/28.26,14 *R*, *FAX 0341/2B,37,59*

'AGA 1024' f' *UN MARCHIO REGISTRATO 'DfSKTOP COMPUTING INC',* "B514/A" E "IBM" SONO MARCHI REGISTRI"<br>"INTERNATIONAL BUSINESS MACHINE"<br>"SAMPO" E' UN MARCHIO REGISTRA"<br>"SAMPO TECHNOLOGY CORPORATIO

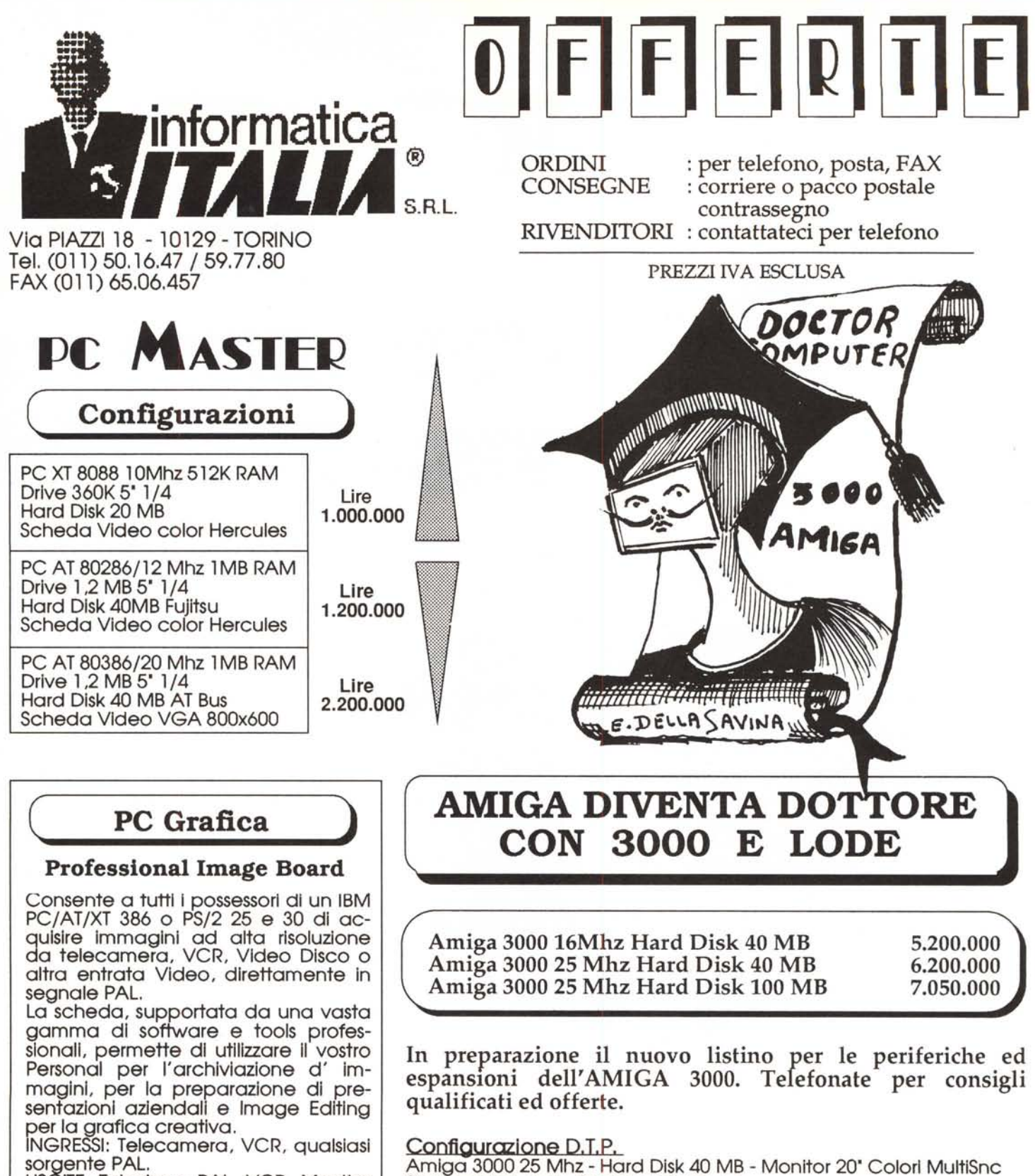

USCITE: Televisore PAL, VCR, Monitor RGB analogico.

### **L, 2.600.000 + iva**

#### **Software di dotazione**

HaloVision, Halo 88, Drivers Autocad e Autoshade, Slide show, Pizazz, T/EGA:

**L, 400,000 + iva**

Amiga 3000 25 Mhz - Hard Disk 40 MB - Monitor 20' Colori MultiSnc Stampante Laser - Scanner plano A4 Software 'PAGESTREAM2.0'. Installazione e prova in luogo.

Garanzia 12 mesi + sconto suIl'assistenza software e sul corso d'apprendimento

## L. 13.000.000

Configurazione D,T.V. Amlga 3000 2S Mhz 2MB chip+2MB fast - Hard Dlsk 100 MB Framer dlgltallzzatore Intempo reale a colori - Genlock 'Scanlock' Software di modellazione e animazione tridimensionale 'SCULPT4D' Installazione e prova in luogo. Garanzia 12 mesi. Sconto sull'assistenza software e sul corso d'apprendimento.